## **QGIS Application - Bug report #22070 QSettings(): /Projections/ ... defaultBehavior or defaultBehaviour?**

*2019-05-14 09:42 AM - Juan Manuel Perez*

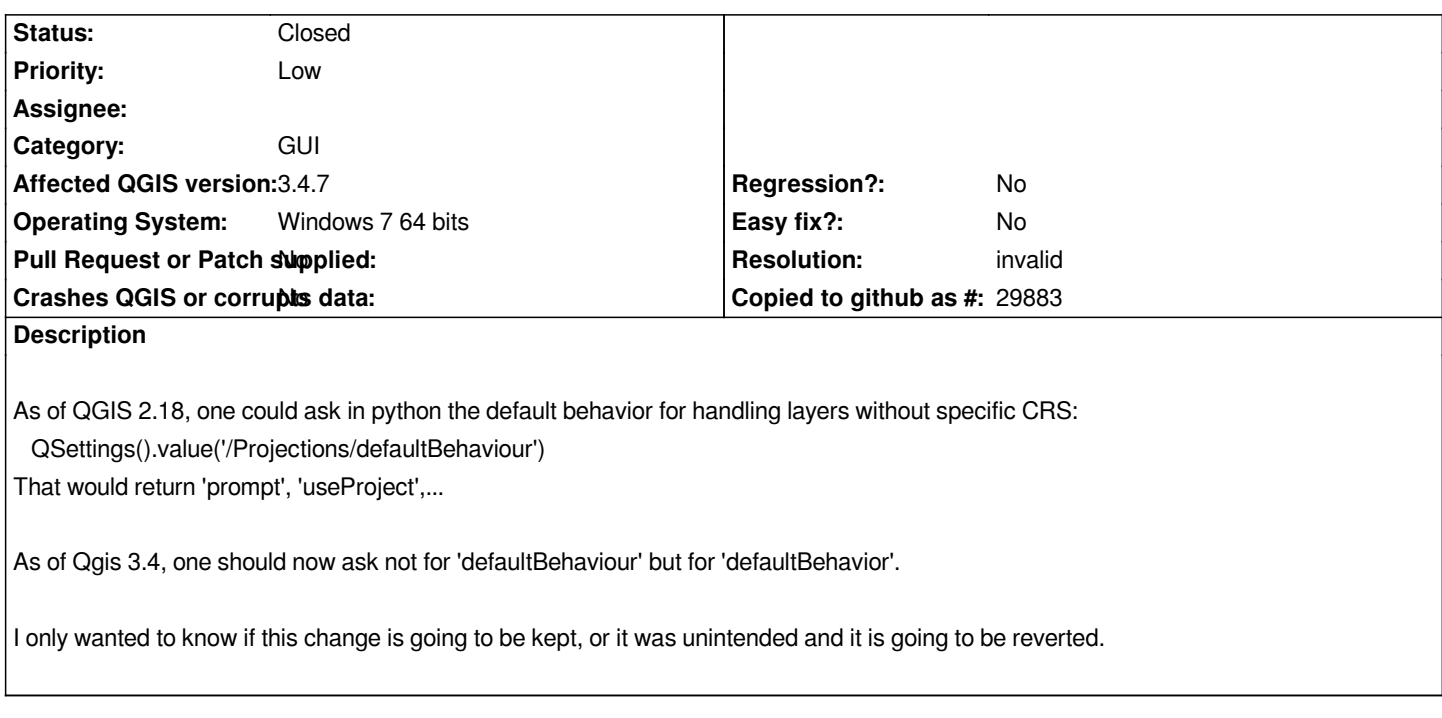

## **History**

## **#1 - 2019-05-14 10:20 AM - Juan Manuel Perez**

*Tested in 3.7 Nightly and it works as in Qgis 3.4*

## **#2 - 2019-05-17 07:37 PM - Giovanni Manghi**

- *Resolution set to invalid*
- *Status changed from Open to Closed*

*Please raise questions in the QGIS developers mailing list.*